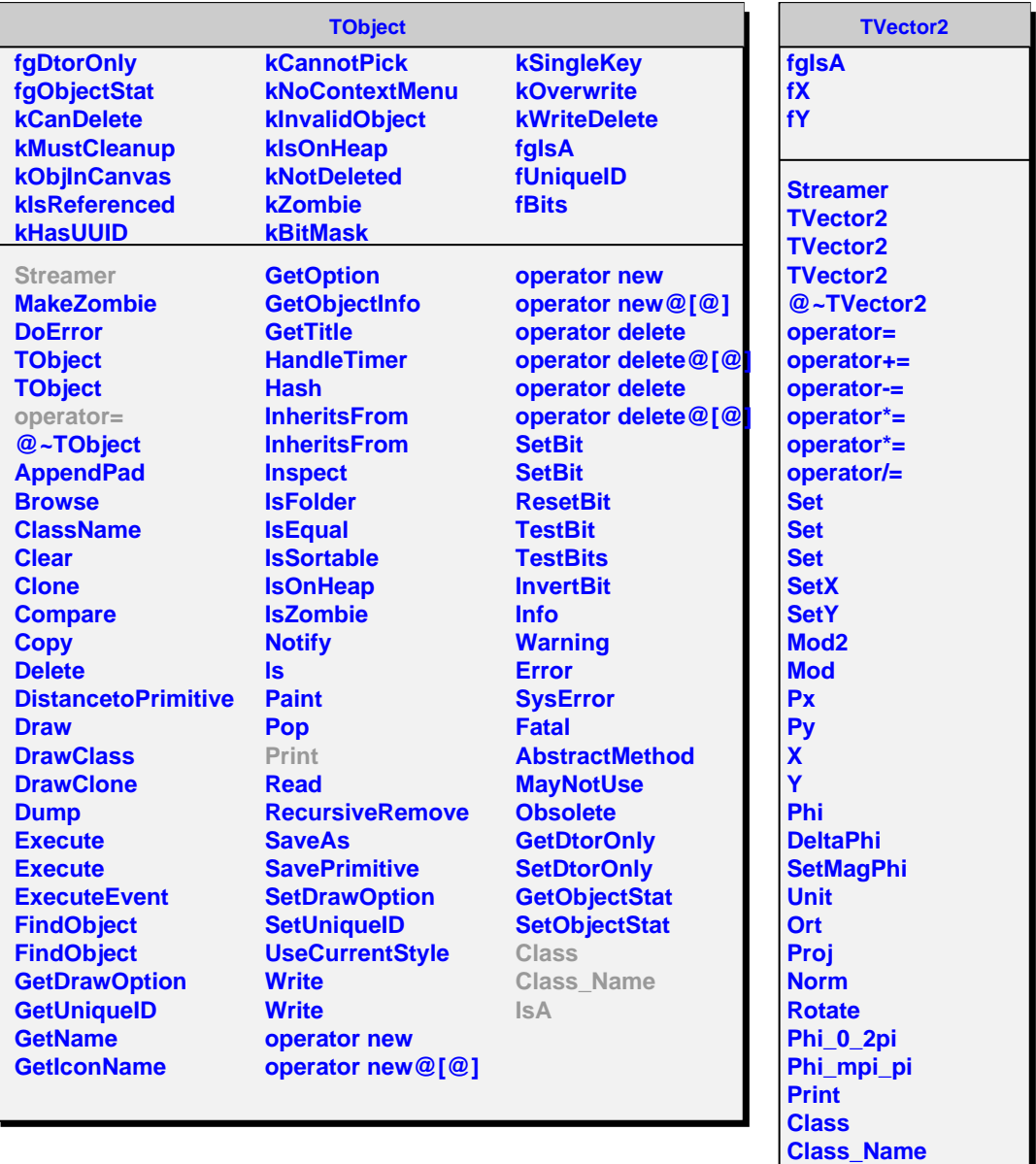

Г

**IsA**

**ShowMembers**